## **Publik - Support #66140**

# **Paragraphe "Contenu d'une fiche" à compléter**

11 juin 2022 14:07 - Brice Mallet

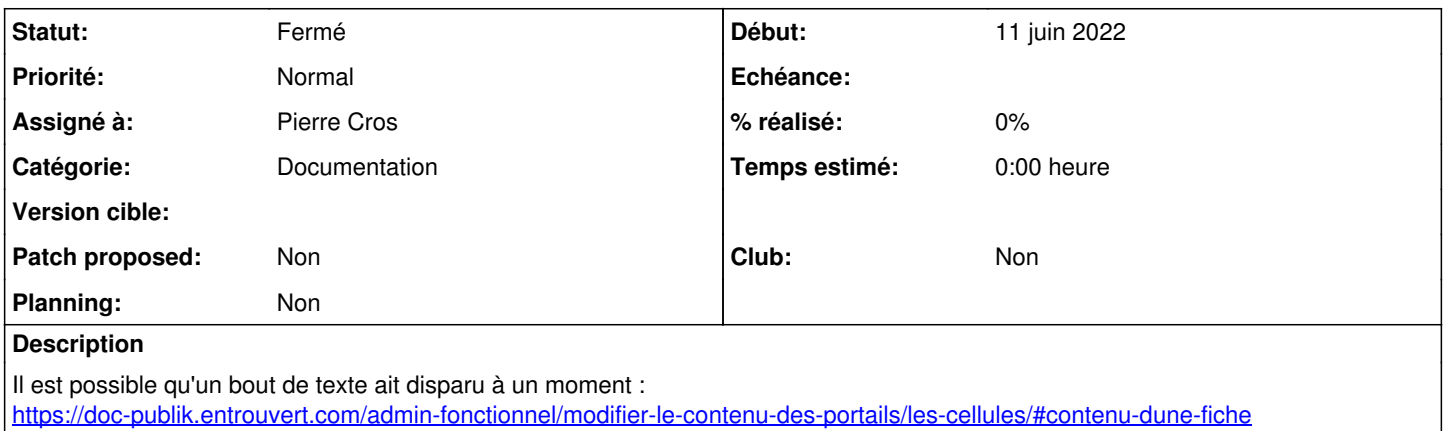

#### **Historique**

### **#1 - 11 juin 2022 15:12 - Pierre Cros**

*- Statut changé de Nouveau à Solution déployée*

De fait, je sais pas comment/pourquoi le contenu avait disparu, rétabli.

#### **#2 - 14 août 2022 04:42 - Transition automatique**

Automatic expiration